# TP: Apprentissage non paramétrique en régression

## **Résumé**

*Comparaison sur le même jeu de données des qualités de prévision de plusieurs modèles obtenus par :*

- *– Splines*
- *– Estimateurs à noyaux*
- *– Polynomes locaux*
- *– Modèles additifs généralisés Estimation d'une fonction de régression par projection sur une*

*base d'ondelettes et seuillage ; débruitage d'une image.*

## **1 Les données**

Nous utiliserons les données airquality du logiciel R. Ces données correspondent à des mesures quotidiennes de la qualité de l'air. La variable à expliquer est le taux d'ozone, les variables explicatives sont

- Le rayonnement solaire
- La température
- La vitesse du vent

```
data(airquality)
summary(airquality)
airquality
```
## **Suppression des données manquantes et atypiques**

```
airquality=airquality[complete.cases(airquality),]
airquality
```

```
airquality=airquality[airquality$Ozone<110,]
```
## **Description des données**

TABLE 1 – Liste des 6 variables, la première est à expliquer

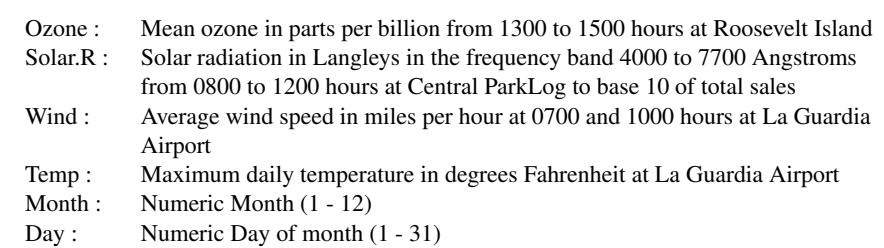

dim(airquality) cor(airquality)

## **Création d'un échantillon test**

```
ind_app=sample(1:105,80)
airquality_app=airquality[ind_app,]
airquality test=airquality[-ind_app,]
```
## **2 Modélisation unidimensionnelle**

Dans cette partie, nous allons mettre en oeuvre des méthodes nonparamétriques pour modéliser la variable Ozone en fonction de la Température.

plot(airquality\_app\$Temp,airquality\_app\$Ozone)

## **2.1 Splines**

Nous illustrons ici la méthode développée au Chapitre 3 (Estimation sur des bases de splines)

Ozone=airquality\_app\$Ozone Temp=airquality\_app\$Temp

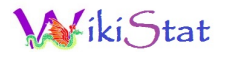

```
plot(Temp,Ozone, main="Smoothing Splines")
Ozone.spl <- smooth.spline(Temp, Ozone)
Ozone.spl
lines(Ozone.spl, col = "blue")
lines(smooth.spline(Temp, Ozone, df=15), lty=2,
 col = "red")legend(60,100,c(paste("default [C.V.] => df =",
round(Ozone.spl\delta df,1))," df = 15"),
col = c("blue", "red"), \; lty = 1:2)
```
Essayer d'autres valeurs de df : 2 puis 20.

#### Calcul de l'erreur d'apprentissage

pred.app.spl=predict(Ozone.spl,Temp) sqrt(mean((pred.app.spl\$y-Ozone)\*\*2))

### Calcul de l'erreur sur l'échantillon test :

Temp test=airquality test\$Temp Ozone test=airquality test\$Ozone pred.spl=predict(Ozone.spl,Temp\_test) sqrt(mean((pred.spl\$y-Ozone\_test)\*\*2))

## **2.2 Estimateurs à noyaux**

Nous illustrons ici la méthode développée au Chapitre 4.

```
Ozone.ker <- ksmooth(Temp, Ozone,kernel="normal",
bandwidth=5)
Ozone.ker
Ozone.ker2 <- ksmooth(Temp, Ozone,kernel="normal",
bandwidth=10)
plot(Temp,Ozone, main="Noyau gaussien")
lines(Ozone.ker,col="blue")
lines(Ozone.ker2,col="red",lty=2)
```
Faire la même chose avec le noyau "box".

Pas de fonction "predict" ! On programme la fonction qui définit l'estimateur.

```
noyau=function(z, X, Y, h)#z est la valeur en laquelle on calcule
#l'estimateur, h la fenêtre,
#(X,Y) l'échantillon d'apprentissage.
{
Vector=exp(-((X-z)**2)/(2*h**2))noyau=(sum(Y*Vect))/(sum(Vect))
}
```
#### Calcul de l'erreur d'apprentissage

```
m=length(Temp)
pred.ker.app=c(rep(0,m))
for (i \text{ in } 1:m) {
pred.ker.app[j]=noyau(Temp[j],Temp,Ozone,5)}
```
sqrt(mean((pred.ker.app-Ozone)\*\*2))

#### Calcul de l'erreur sur l'échantillon test :

```
p=length(Temp_test)
pred.ker.test=c(rep(0,p))
for (i in 1:p) {
pred.ker.test[j]=noyau(Temp_test[j],Temp,Ozone,5)}
```
sqrt(mean((pred.ker.test-Ozone\_test)\*\*2))

## **2.3 Polynômes locaux**

Nous illustrons ici la méthode développée au Chapitre 5 du cours : Estimation ponctuelle par des polynômes locaux.

```
plot(Temp,Ozone, main="Polynomes locaux")
polyloc=loess(Ozone~Temp,span=0.5,family="gaussian")
pred_app=
```
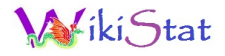

predict(polyloc,data.frame(Temp=sort(unique(Temp)))) lines(sort(unique(Temp)), pred\_app, col="blue")

#### Modifier le paramètre span et le noyau.

```
pred=predict(polyloc,data.frame(Temp))
X11()
plot(Ozone,pred)
abline(0,1)
```
#### Calcul de l'erreur d'apprentissage

pred.app.loess=predict(polyloc,Temp) sqrt(mean((pred.app.loess-Ozone) \*\* 2))

#### Calcul de l'erreur sur l'échantillon test :

```
pred.loess=predict(polyloc,Temp_test)
sqrt(mean((pred.loess-Ozone test) **2))
```
Attention aux éventuelles données manquantes. Si nécessaire :

```
ind=complete.cases(pred.loess)
sqrt(mean((pred.loess[ind]-Ozone_test[ind])**2))
```
## **3 Modélisation multidimensionnelle**

Nous illustrons ici la méthode développée au Chapitre 8 du cours : Modèles additifs généralisés. Nous allons ici prendre en compte l'ensemble des variables explicatives : température, rayonnement solaire, vitesse du vent.

## **3.1 Modèles Additifs Généralisés**

```
b<-gam(Ozone~s(Solar.R)+s(Wind)+s(Temp),
data=airquality_app)
summary(b)
plot(b)
```
Calcul de l'erreur d'apprentissage

```
pred.app.gam=predict(b)
sqrt(mean((pred.app.gam-Ozone)**2))
```
#### Calcul de l'erreur sur l'échantillon test :

```
pred.gam=predict(b, newdata=airquality_test)
sqrt(mean((pred.gam-Ozone test) **2))
```
## **4 Bases d'ondelettes**

Nous allons utiliser le logiciel MATLAB.

### **4.1 Analyse d'un signal**

On considère la fonction

$$
f(t) = (-3t + 4)\sin(4\pi t) + 5*(\sin(8\pi t)).\mathbf{1}_{t<1/4}.
$$

On observe

$$
Y_i = f(t_i) + \epsilon_i, i = 1, \dots, 2^8
$$

où les  $\epsilon_i$  sont i.i.d. de loi  $\mathcal{N}(0,(0.2)^2)$  et  $t_i = i/2^8$ .

#### Génération des données bruitées :

```
N=2^{8}t = (1:N)/Ny=(-3*t+4) \cdot *sin(4*pi*t)+5*(sin(8*pi*t)) \cdot *(t<1/4)plot(t, y, 'r')yb=y+0.2*randn(1,N)hold on
plot(t,yb,'.'')dn=8:
```
#### Choix de la base :

qmf=MakeONFilter('Haar',0);

### *4.1.1 Approximation linéaire*

```
for L=0:dn
    clf
    wc=FWT_PO(yb, L, qmf);wchat=zeros(size(wc))
    wchat(1:2^L)=wc(1:2^L);
   fhat=IWT_PO(wchat,L,qmf);
   plot(t,y,t,fhat,'r')
   pause
end;
```
#### Essayer d'autres types de bases :

```
qmf=MakeONFilter('Daubechies',4);
```

```
qmf=MakeONFilter('Symmlet',8);
```
### Visualisation des coefficients d'ondelettes :

```
T = 3wc=FWT_PO(yb,L,qmf);
 figure(2)
PlotWaveCoeff(wc,L,0)
figure(3)
plot(abs(wc))
```
### Avec un signal RMN (beaucoup plus irrégulier) :

```
y=ReadSignal('HochNMR')
n=length(ch);
figure(1)
plot(y)
dn=floor(log2(n));
L=3wc=FWT_PO(y, L, qmf);figure(2)
PlotWaveCoeff(wc,L,0)
figure(3)
plot(abs(wc))
```
### *4.1.2 Seuillage*

On effectue un seuillage "dur" et on prend 5 valeurs possibles pour le seuil. On conserve l'approximation lineaire jusqu'au niveau L et on seuille les coefs des niveaux >L :

```
p=5;
lambda=linspace(0.01,2,p)
y=(-3*t+4). *sin(4*pi*t)+5*(sin(8*pi*t)). *(t<1/4)
yb=y+0.2*randn(1,N);qmf=MakeONFilter('Symmlet',8);
L=3;wcyb=FWT_PO(yb,L,qmf);
nb=zeros(size(lambda));
k=0;for (thr=lambda)
  clf
  thr
  k=k+1:
  wcnonlin=wcyb;
  wcnonlin(abs(wcnonlin)\text{thr})=0;
  wcnonlin(1:2^L) = wcyb(1:2^L);
  fnonlin=IWT_PO(wcnonlin,L,qmf);
  nb(k)=sum(abs(wconolin));
  figure(1)
  plot(t,y,t,fnonlin,'r')
  pause
end
nb
```
nb représente le nombre de coefficients d'ondelettes qui sont non nuls pour chacune des valeurs du seuil.

- Refaire la même étude sur le signal RMN
- Faire les modifications nécessaires dans le programme ci-dessus pour ob-

tenir un seuillage "doux".

## **4.2 Analyse d'images**

## *4.2.1 Approximation linéaire*

```
img=ReadImage('Lenna')
figure(1)
GrayImage(img)
qmf=MakeONFilter('Haar',0)
```
### for  $L=1:8$

```
T_{\rm L}wc = FWT2_PO(\text{img}, L, qmf);wchat=zeros(size(wc));
 wchat(1:2^L,1:2^L)= wc(1:2^L,1:2^L);
 imghat=IWT2_PO(wchat,L,qmf);
 figure(2)
 GrayImage(imghat)
  pause
end
```
## *4.2.2 Seuillage*

```
p=10;lambda=linspace(10,50,p)
nb=zeros(size(lambda))
k=0;L=3for (thr=lambda)
  clf
  thr
 k=k+1;wcimg=FWT2_PO(img,L,qmf);
  wcnonlin=wcimg;
  wcnonlin(abs(wcnonlin) \langlethr) = 0;
```
 $w$ cnonlin(1:2^L,1:2^L)=  $w$ cimg(1:2^L,1:2^L); imgnonlin=IWT2\_PO(wcnonlin,L,qmf);  $nb(k)=sum(sum(abs(wcnonlin)>0));$ 

```
figure(1)
  GrayImage(imgnonlin)
   pause
end
nb
```